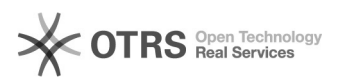

## Hook-Points zur Individualanpassung von magnalister nutzen - xtCommerce 4 16.07.2024 08:31:05

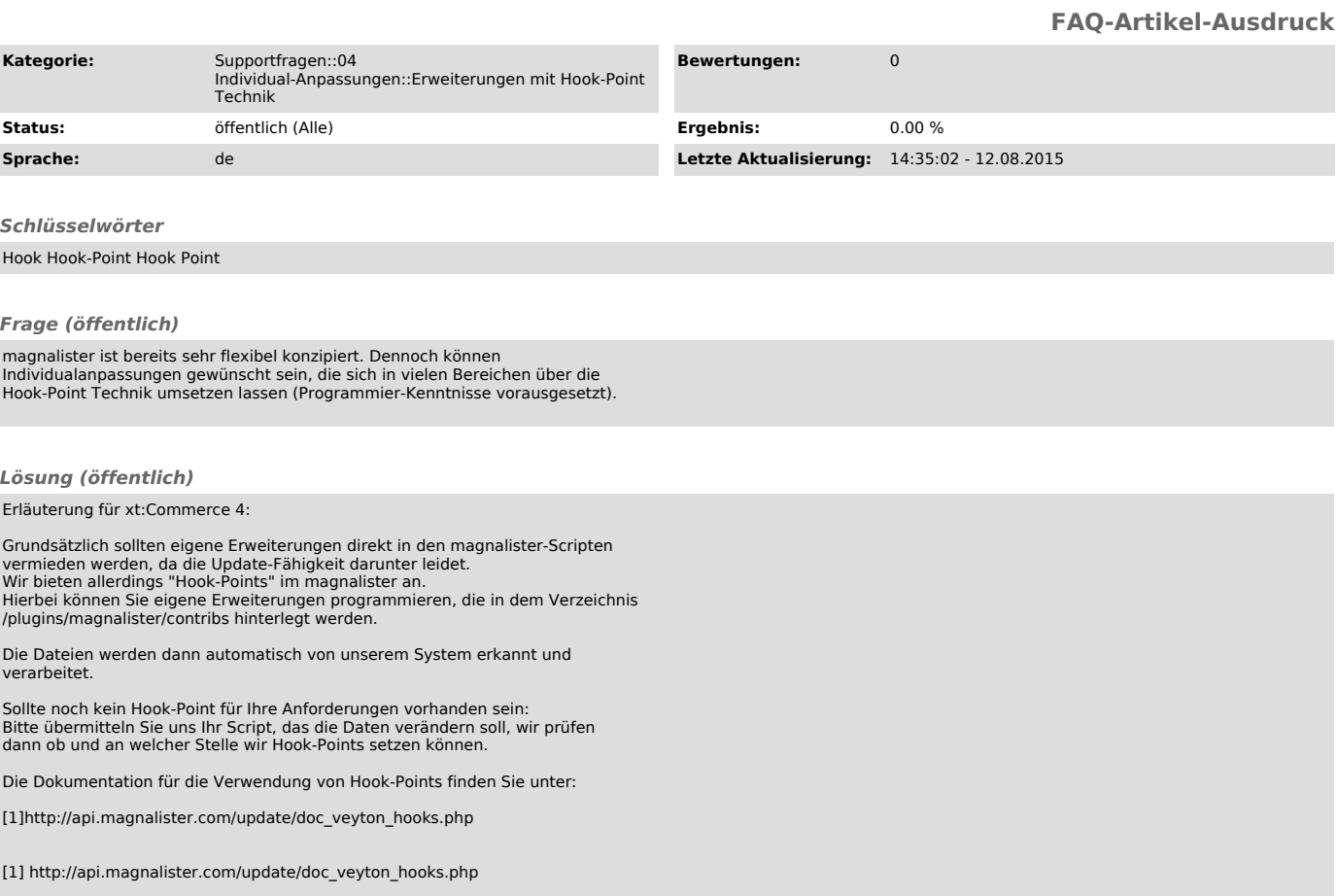